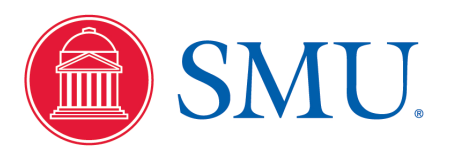

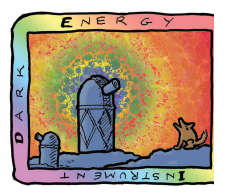

## QuickCat Update #2

- Redshift fitting
	- $-$  For parametrizations for QuickCat
	- RedMonster
		- presentation, tutorial
			- $-$  T. Hutchinson (w/G. Dhungana)
		- Processed 20 QSOs (after QuickGen)
	- 'zPy' (A. Kremin)
		- Presentation and discussion
		- 100s LRGs processed (after QuickSim)
	- 'zFit' (J. Guy, C. Balland)
		- Discussion and demonstration
		- 30 ELGs processed QuickSim output
- Discussion of modifications to QuickCat
	- $-$  checked out and ran initial draft (G. Dhungana, C. Balland, R. Kehoe)
	- $-$  Discussion of input and output file formats
		- Will not modify input file formats for now
			- Repurcussions to MTL and FiberAssign
		- Focus on adding to output files
	- $-$  Also update to have zeroth order redshift resolutions
		- No flux or other dependencies
		- VERY initial  $-$  just treat as placeholders for now

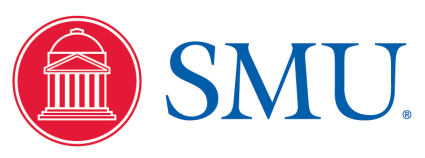

C. Balland, G. Dhungana, A. Kremin, C. Prieto

 $4.0$  $3.5$ 

 $2.5$  $2.0$ 

 $1.5$ 

 $1.0$ 

 $0.5$ 

12

10

## **Parametrizations**

We will want parametrizations depending on:

- redshift
- measured magnitudes
- and/or line fluxes
- observation conditions
- algorithmic effects

Right now, just looking at aggregate redshift resolution

- various difficulties still
- nevertheless, putting into zeroth QuickCat github local

Wiill need requirements from physics groups 

> - what parametrizations needed - how similar are different objects (dark, BGS, MW)?

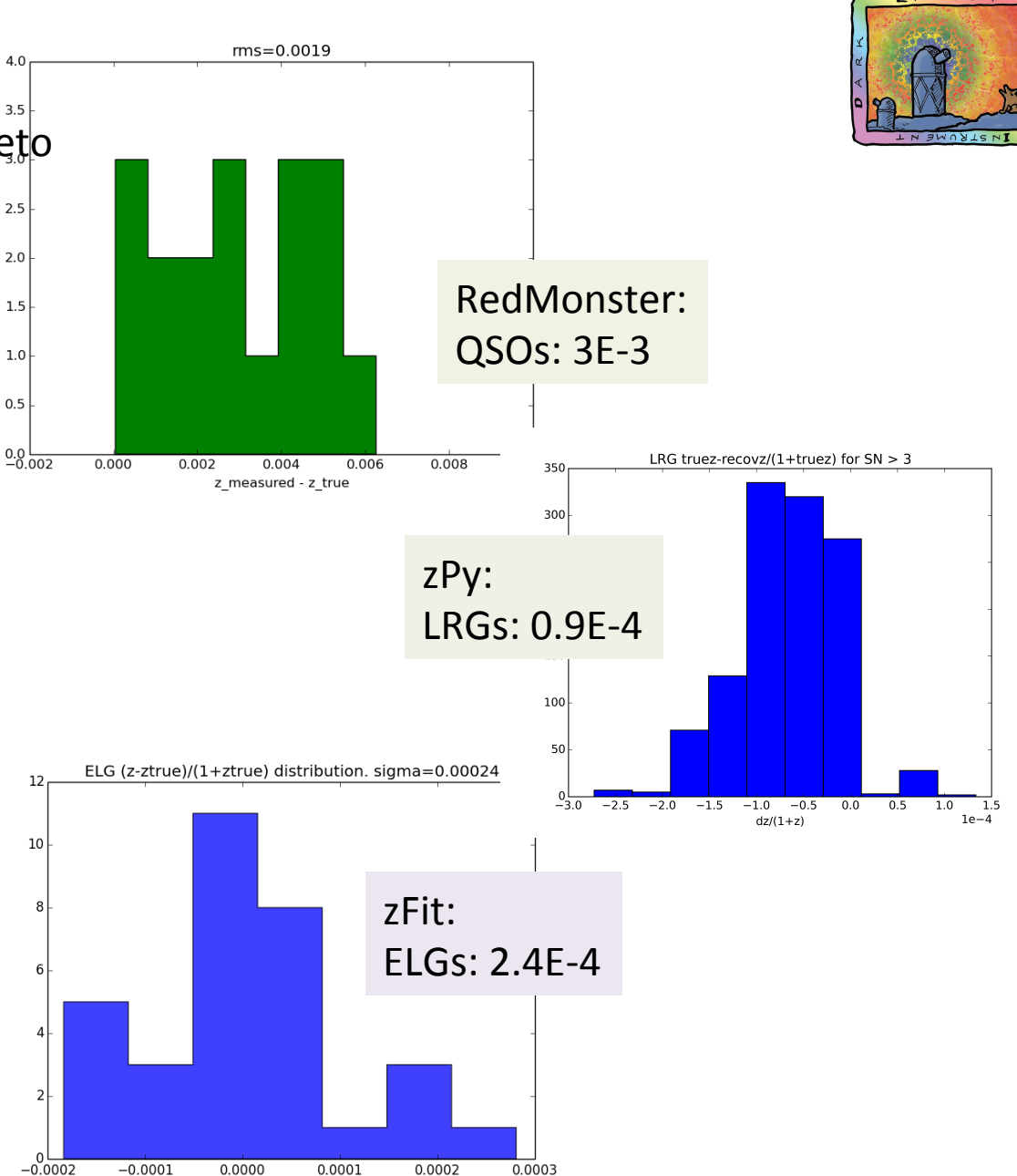

11/4/15 R. Kehoe -- QuickCat 2

 $dz/(1+ztrue)$ 

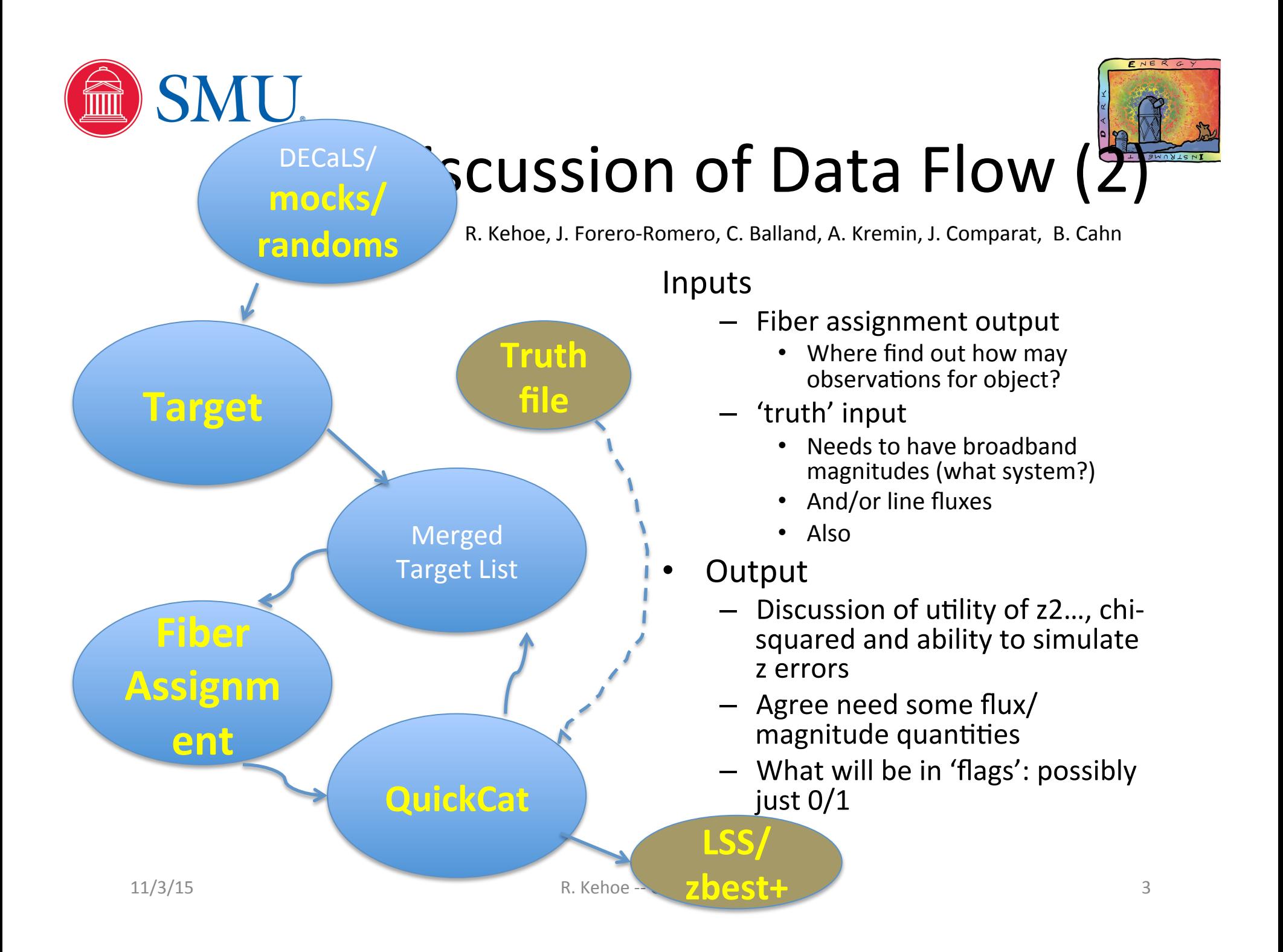

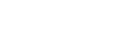

SMU.

## Current Status, Plans (2)

- QuickCat
	- Implemented zeroth resolutions for
		- ELGs, LRGs, QSOs
	- Discussing specifics of output file modifications
- **Next steps** 
	- $-$  Will update local github
		- Global (need to chat w/ Stephen)
- Next steps (cont.)
	- MW may have some parametrizations
		- Can also implement
	- $-$  Would be good to have some BGS effort here
- This afternoon
	- $-$  Discussion w/LSS group
	- Also do quickgen tutorial
	- $-$  Add more statistics, for galaxies resolutions

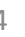

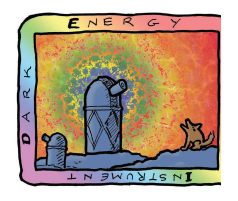